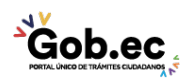

Registro Único de Trámites y Regulaciones

Código de Trámite: IESS-027-02-07, Página 1 de 2

## Información de Trámite

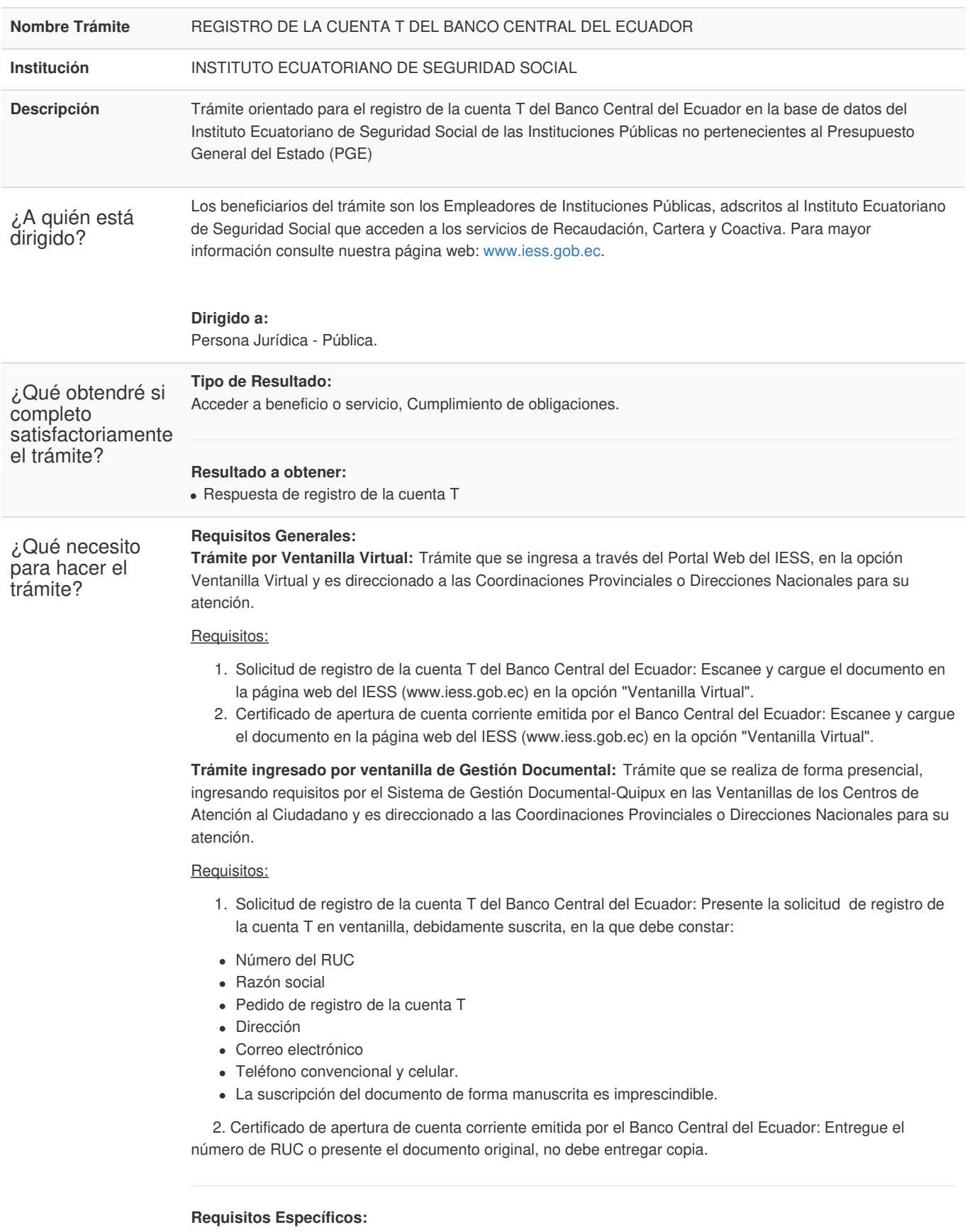

Requisito Alternativo:

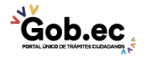

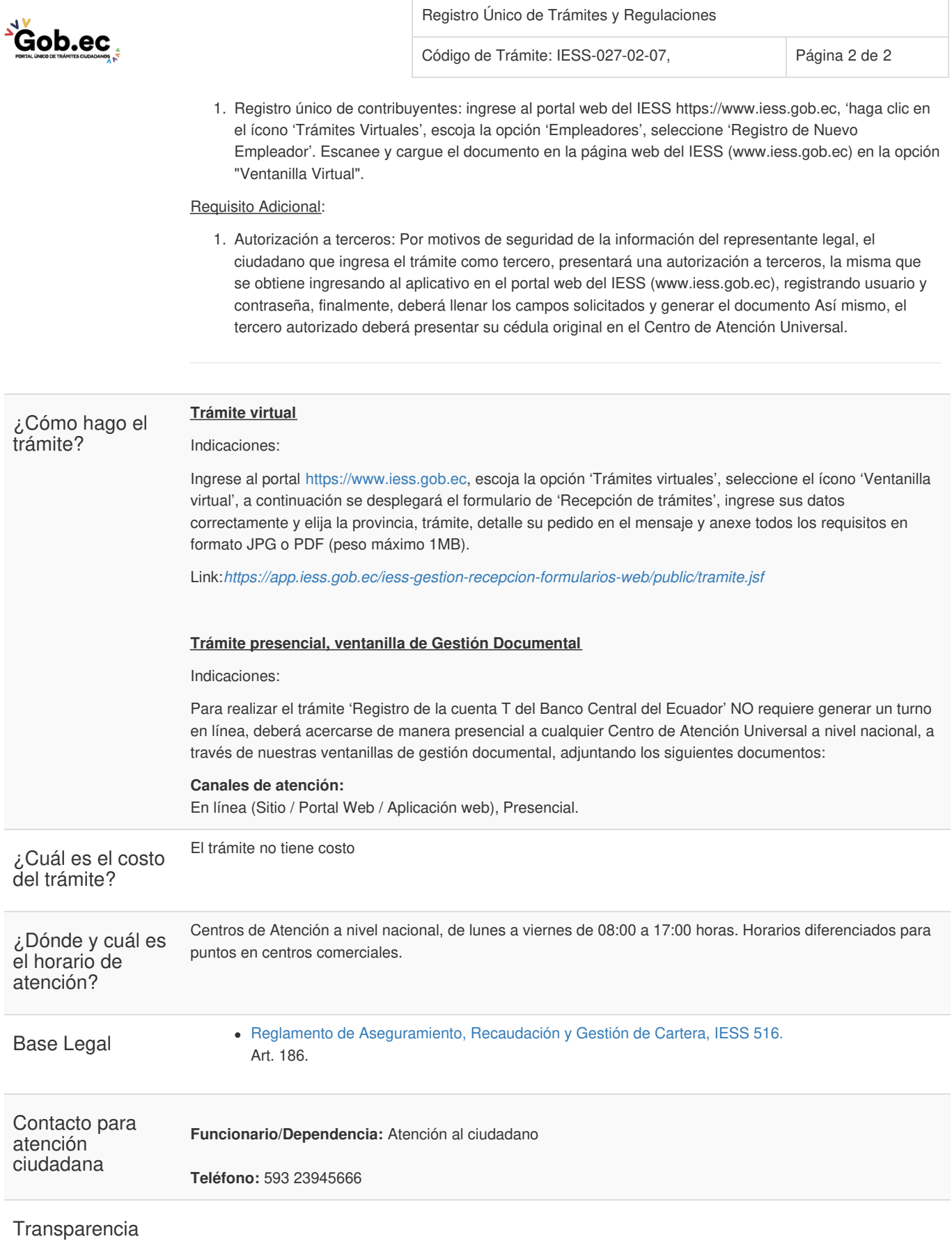

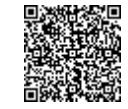

Firmado electrónicamente por: **RAMIRO SANTIAGO FREIRE CEDEÑO**